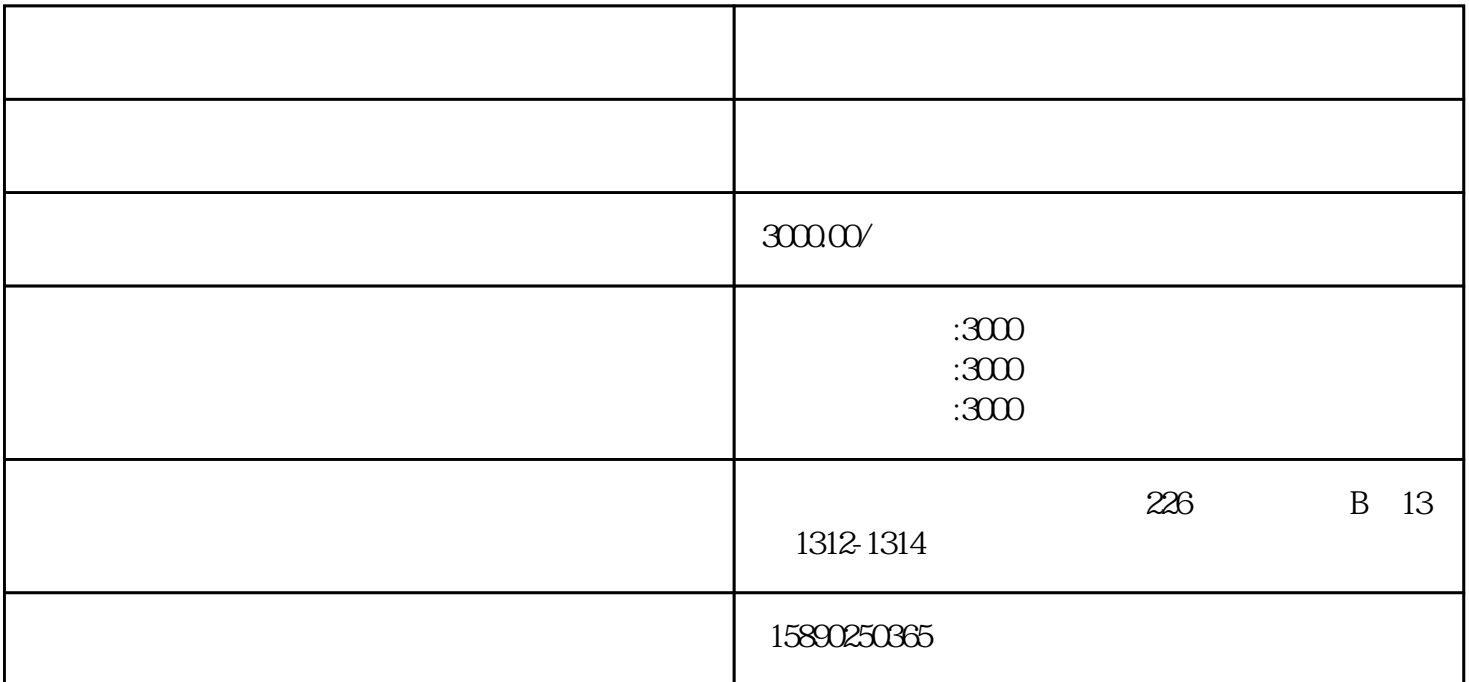

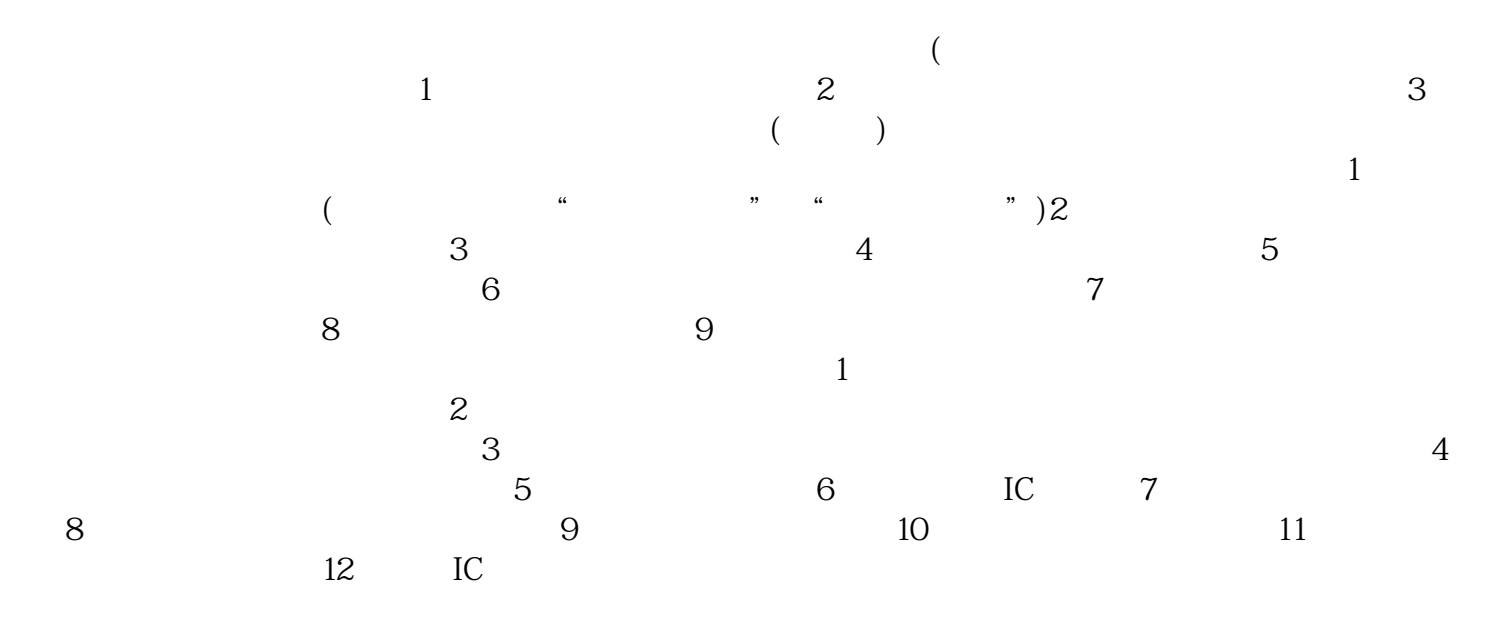

电话:15890250365